# Anatomy of a Small Compiler

COMS W4115

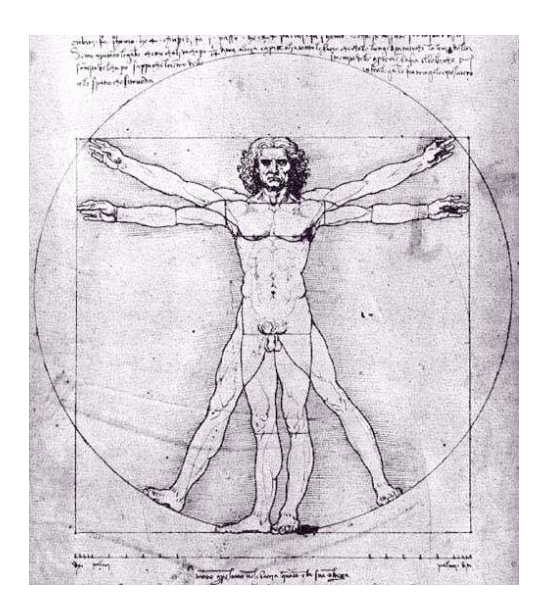

Prof. Stephen A. Edwards Fall 2006 Columbia University Department of Computer Science

## **Appendix A of the Dragon Book**

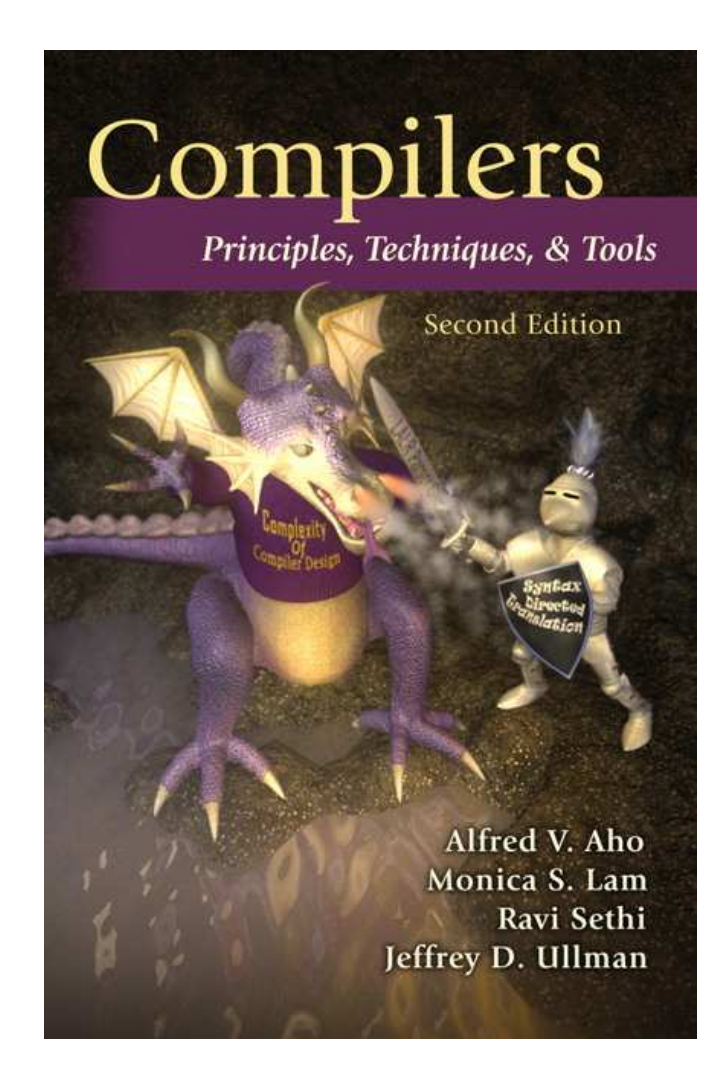

## **A simple C-like language**

```
{
 int i; int j;
 float[10][10] a;
 i = 0;
 while ( i < 10 ) {
    j = 0;
   while ( j < 10 ) {
     a[i][j] = 0;
     j = j+1;
    }
   i = i+1;
 }
 i = 0;while ( i < 10 ) {
   a[i][i] = 1;
   i = i+1;
  }
}
```

```
L1: i = 0
L3: iffalse i < 10 goto L4
L5: j = 0
L6: iffalse j < 10 goto L7
L8: t1 = i * 80
    t2 = j * 8t3 = t1 + t2
    a [ t3 ] = 0
L9: j = j + 1
    goto L6
L7: i = i + 1
    goto L3
L4: i = 0
L10: iffalse i < 10 goto L2
L11: t4 = i * 80
    t5 = i * 8t6 = t4 + t5
    a [ t6 ] = 1
L12: i = i + 1
    goto L10
L2:
```

```
class MyLexer extends Lexer;
options { k = 2; }
WHITESPACE : (' ' | '\t' | '\n' { newline(); } )+
           { $setType(Token.SKIP); } ;
protected DIGITS : ('0'..'9')+ ;
NUM : DIGITS ('.' DIGITS { $setType(REAL); } )? ;
AND : "&&" ; LE : "<=" ; SEMI : ';' ;
OR : "||" ; GT : '>' ; LPAREN : '(' ;
ASSIGN : '=' ; GE : ">=" ; RPAREN : ')' ;
EQ : "==" ; LBRACE : '{' ; PLUS : '+' ;
NOT : '!' ; RBRACE : '}' ; MINUS : '-' ;
NE : "!="; LBRACK : '[' ; MUL : *' ;
LT : \qquad \qquad ' <' ; RBRACK : ']' ; DIV : '/' ;
```
**ID : ('\_' | 'a'..'z' | 'A'..'Z') ('\_' | 'a'..'z' | 'A'..'Z' | '0'..'9')\* ;**

```
class MyParser extends Parser;
options { buildAST = true; }
tokens { NEGATE; DECLS; }
program : LBRACE<sup>^</sup> decls (stmt)* RBRACE! ;
decls : (decl)* { #decls = #([DECLS, "DECLS"], #decls); } ;
decl : ("int" | "char" | "bool" | "float")
       (LBRACK! NUM RBRACK!)* ID SEMI! ;
stmt : loc ASSIGNˆ bool SEMI!
     | "if"ˆ LPAREN! bool RPAREN! stmt
       (options {greedy=true;}: "else"! stmt)?
       | "while"ˆ LPAREN! bool RPAREN! stmt
       | "do"ˆ stmt "while"! LPAREN! bool RPAREN! SEMI!
      | "break" SEMI!
```

```
| program
```
**| SEMI**

**;**

## **The Parser: Expressions**

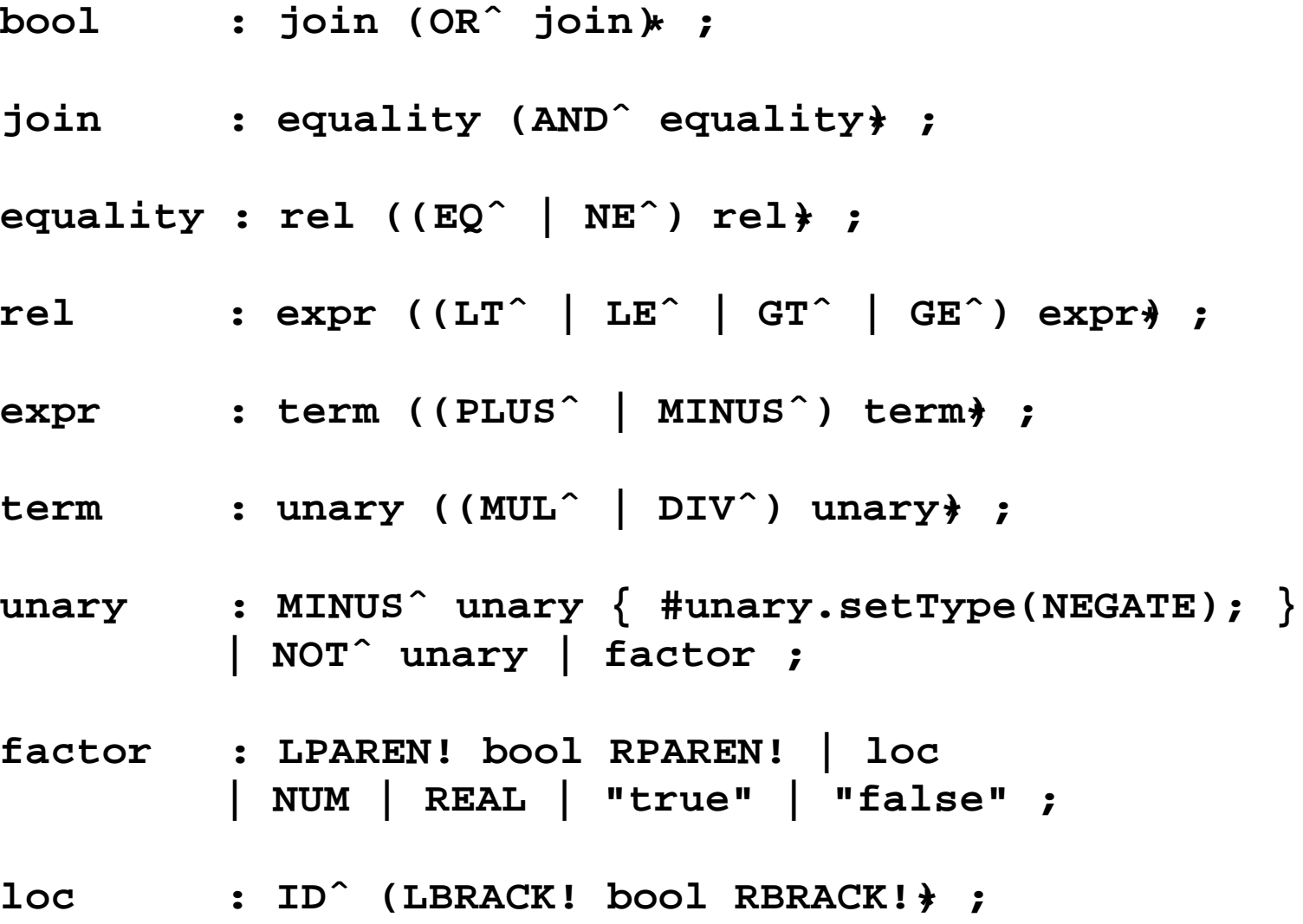

## **The IR Classes**

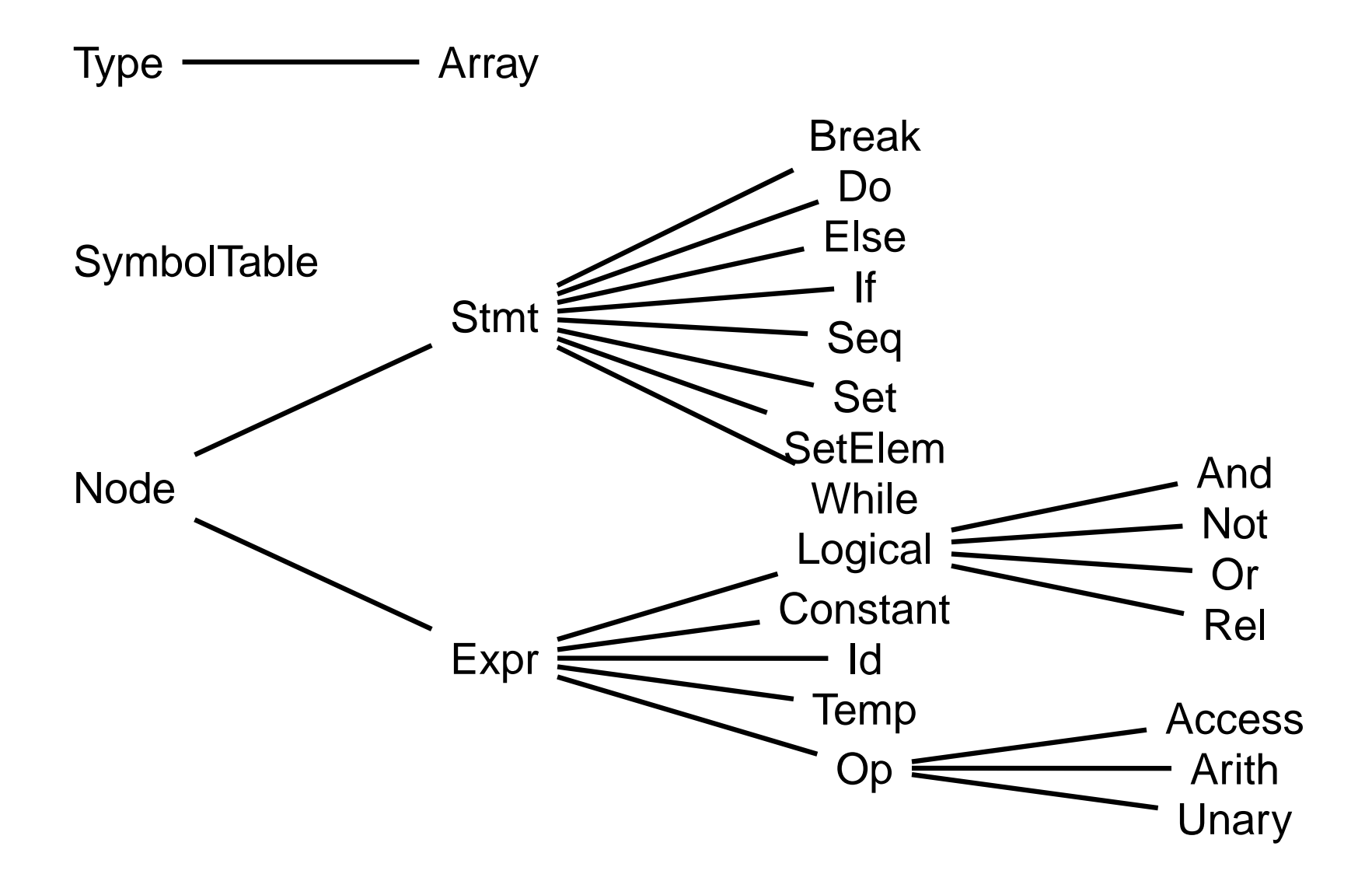

## **SymbolTable.java**

```
public class SymbolTable {
    private Hashtable table;
    protected SymbolTable outer;
    public SymbolTable(SymbolTable st) {
        table = new Hashtable();
        outer = st;
    }
    public void put(String token, Type t, int b) {
        table.put(token, new Id(token, t, b));
    }
    public Id get(String token) {
        for (SymbolTable tab = this ; tab != null ;
            tab = tab.outer) {
            Id id = (Id)(tab.table.get(token));
            if ( id != null ) return id;
        }
        return null;
    }
}
```
## **Type.java (Basic types)**

```
public class Type {
    public int width = 0;
    public String name = "";
    public Type(String s, int w) { name = s; width = w; }
    public static final Type
      Int = new Type("int", 4), Float = new Type("float", 8),
      Char = new Type("char", 1), Bool = new Type("bool", 1);
    public static boolean numeric(Type p) {
        return p == Type.Char || p == Type.Int ||
               p == Type.Float; }
    public static Type max(Type p1, Type p2) {
        if (!numeric(p1) || !numeric(p2)) return null;
        else if (p1 == Type.Float || p2 == Type.Float)
            return Type.Float;
        else if (p1 == Type.Int || p2 == Type.Int)
            return Type.Int;
        else return Type.Char;
    }
}
```
## **Node.java (Stmts and Exprs)**

```
public class Node {
    void error(String s) { throw new Error(s); }
    static int labels = 0;
    public static int newlabel() { return ++labels; }
    public static void emitlabel(int i) {
       System.out.print("L" + i + ":");
    }
    public static void emit(String s) {
       System.out.println("\t" + s);
    }
}
```
## **Expr.java (has a type)**

```
public class Expr extends Node {
  public String s;
  public Type type;
  Expr(String tok, Type p) \{ s = tok; type = p; \}public Expr gen() { return this; }
  public Expr reduce() { return this; }
  public void jumping(int t, int f) {
    emitjumps(toString(), t, f); }
  public void emitjumps(String test, int t, int f) {
    if (t != 0 && f != 0) {
      emit("if " + test + " goto L" + t);
      emit("goto L" + f);
    } else if (t != 0) emit("if " + test + " goto L" + t);
    else if (f != 0) emit("iffalse " + test + " goto L" + f);
  }
  public String toString() { return s; }
}
```
# **Op.java (operator)**

```
public class Op extends Expr {
    public Op(String tok, Type p) { super(tok,p); }
   public Expr reduce() {
        Expr x = gen();
        Temp t = new Temp(type);
        emit(t.toString() + " = " + x.toString());
        return t;
    }
}
```
## **Arith.java (binary arithmetic)**

```
public class Arith extends Op {
    public Expr expr1, expr2;
    public Arith(String op, Expr x1, Expr x2) {
        super(op, null); expr1 = x1; expr2 = x2;
        type = Type.max(expr1.type, expr2.type);
        if (type == null) error("type error");
    }
    public Expr gen() { return new Arith(s, expr1.reduce(),
                                           expr2.reduce()); }
    public String toString() {
        return expr1.toString() + " " + s + " " +
               expr2.toString();
    }
}
```
## **Logical.java (logical operator)**

```
public class Logical extends Expr {
  public Expr expr1, expr2;
  Logical(String tok, Expr x1, Expr x2) {
    super(tok, null); expr1 = x1; expr2 = x2;
    type = check(expr1.type, expr2.type);
    if (type == null) error("type error");
  }
  public Type check(Type p1, Type p2) {
    if (p1 == Type.Bool && p2 == Type.Bool) return Type.Bool;
    else return null;
  }
  public Expr gen() {
    int f = newlabel(); int a = newlabel();
    Temp temp = new Temp(type);
    this.jumping(0, f);
    emit(temp.toString() + " = true");
    emit("goto L" + a); emitlabel(f);
    emit(temp.toString() + " = false");
    emitlabel(a);
    return temp;
  }
  public String toString(){
    return expr1.toString() + " "+ s + " "+ expr2.toString();
  }
}
```
## **And.java (logical AND)**

```
public class And extends Logical{
    public And(Expr x1, Expr x2) { super("&&", x1, x2); }
   public void jumping(int t, int f) {
        int label = f != 0 ? f : newlabel();
        expr1.jumping(0, label);
        expr2.jumping(t, f);
        if (f == 0) emitlabel(label);
    }
}
```
## **Stmt.java (statements)**

```
public class Stmt extends Node {
    public Stmt() {}
    public static Stmt Null = new Stmt();
    public void gen(int b, int a) {}
    int after = 0;
    public static Stmt Enclosing = Stmt.Null;
}
```
## **While.java (while loop)**

```
public class While extends Stmt{
    Expr expr;
    Stmt stmt;
    public While() { expr = null; stmt = null; }
    public void init(Expr x,Stmt s){
        expr = x;
        stmt = s;
        if (expr.type != Type.Bool)
          expr.error("boolean required in while");
    }
    public void gen(int b, int a){
        after = a;
        expr.jumping(0, a);
        int label = newlabel();
        emitlabel(label);
        stmt.gen(label, b);
        emit("goto L" + b);
    }
}
```
# **Tree Walker (Program)**

```
class MyWalker extends TreeParser;
{
  SymbolTable top = null;
  int used = 0; // Number of bytes in local declarations
}
program returns [Stmt s]
{ s = null; Stmt s1;}
  : #(LBRACE
      { SymbolTable saved_environment = top;
        top = new SymbolTable(top); }
      decls
      s=stmts
      \{ top = saved\_environment; \})
  ;
```
## **Tree Walker (Declarations)**

```
decls
{ Type t = null; }
  : #(DECLS
       (t=type ID { top.put(#ID.getText(), t, used);
                    used += t.width; \} \models );
type returns [Type t]
{ t = null; }
  : ( "bool" { t = Type.Bool; }
    | "char" { t = Type.Char; }
    | "int" { t = Type.Int; }
    | "float" { t = Type.Float; } )
    (t=dims[t])?
  ;
dims[Type t1] returns [Type t]
{ t = t1; }
  : NUM (t=dims[t])?
    \{ t = new Array(Integer.parent(\#NUM.getText()), t); \};
```
### **Tree Walker (Statements)**

```
stmts returns [Stmt s]
{ s = null; Stmt s1; }
  : s=stmt (s1=stmts { s = new Seq(s, s1); } )?
  ;
stmt returns [Stmt s]
{ Expr e1, e2;
 s = null;
 Stmt s1, s2;
}
  : #(ASSIGN e1=expr e2=expr
      { if (e1 instanceof Id) s = new Set((Id) e1, e2);
        else s = new SetElem((Access) e1, e2);
      }
    )
  | #("if" e1=expr s1=stmt
       ( s2=stmt { s = new Else(e1, s1, s2); }
       | /* nothing */ { s = new If(e1, s1); } ))
```

```
| #("while"
     { While whilenode = new While();
       s2 = Stmt.Enclosing;
       Stmt.Enclosing = whilenode; }
    e1=expr
    s1=stmt
     { whilenode.init(e1, s1);
       Stmt.Enclosing = s2;
      s = whilenode; } )
| #("do"
    { Do donode = new Do();
       s2 = Stmt.Enclosing;
       Stmt.Enclosing = donode; }
    s1=stmt
    e1=expr
    { donode.init(s1, e1);
       Stmt.Enclosing = s2;
       s = donode; } )
 | "break" { s = new Break(); }
 | s=program
 | SEMI { s = Stmt.Null; }
;
```
## **Tree Walker (Expressions)**

```
expr returns [Expr e]
{
 Expr a, b;
 e = null;
}
  : #(OR a=expr b=expr { e = new Or(a, b); } )
   #(AND a=expr b=expr \{ e = new And(a, b); \} )| #(EQ a=expr b=expr { e = new Rel("==", a, b); } )
   | #(NE a=expr b=expr { e = new Rel("!=", a, b); } )
   \#(LT a=expr b=expr { e = new Rel("<", a, b); } )
   | #(LE a=expr b=expr { e = new Rel("<=", a, b); } )
   | #(GT a=expr b=expr { e = new Rel(">", a, b); } )
   | #(GE a=expr b=expr { e = new Rel(">=", a, b); } )
   | #(PLUS a=expr b=expr { e = new Arith("+", a, b); } )
   | #(MINUS a=expr b=expr { e = new Arith("-", a, b); } )
   #(MUL \t a=expr \t b=expr \t e = new \t Arith(*", a, b); )| #(DIV a=expr b=expr { e = new Arith("/", a, b); } )
   #(NOT \ a = expr \{ e = new Not(a); \} )| #(NEGATE a=expr { e = new Unary("-", a); } )
   | NUM { e = new Constant(#NUM.getText(), Type.Int); }
```

```
| REAL { e = new Constant(#REAL.getText(), Type.Float); }
 | "true" { e = Constant.True; }
 "false" \{ e = \text{Constant.False}; \}| #(ID
    { Id i = top.get(#ID.getText());
      if (i == null)
        System.out.println(#ID.getText() + " undeclared");
      e = i;
    }
      ( a=expr
      { Type type = e.type;
       type = ((Array)type).of;
        Expr w = new Constant(type.width);
        Expr loc = new Arith("*", a, w);
      }
      ( a=expr
        { type = ((Array)type).of;
          w = new Constant(type.width);
          loc = new Arith("++", loc, new Arith(*", a, w));}
      )*
       e = new Access(i, loc, type);)?
  )
;
```
## **Statistics**

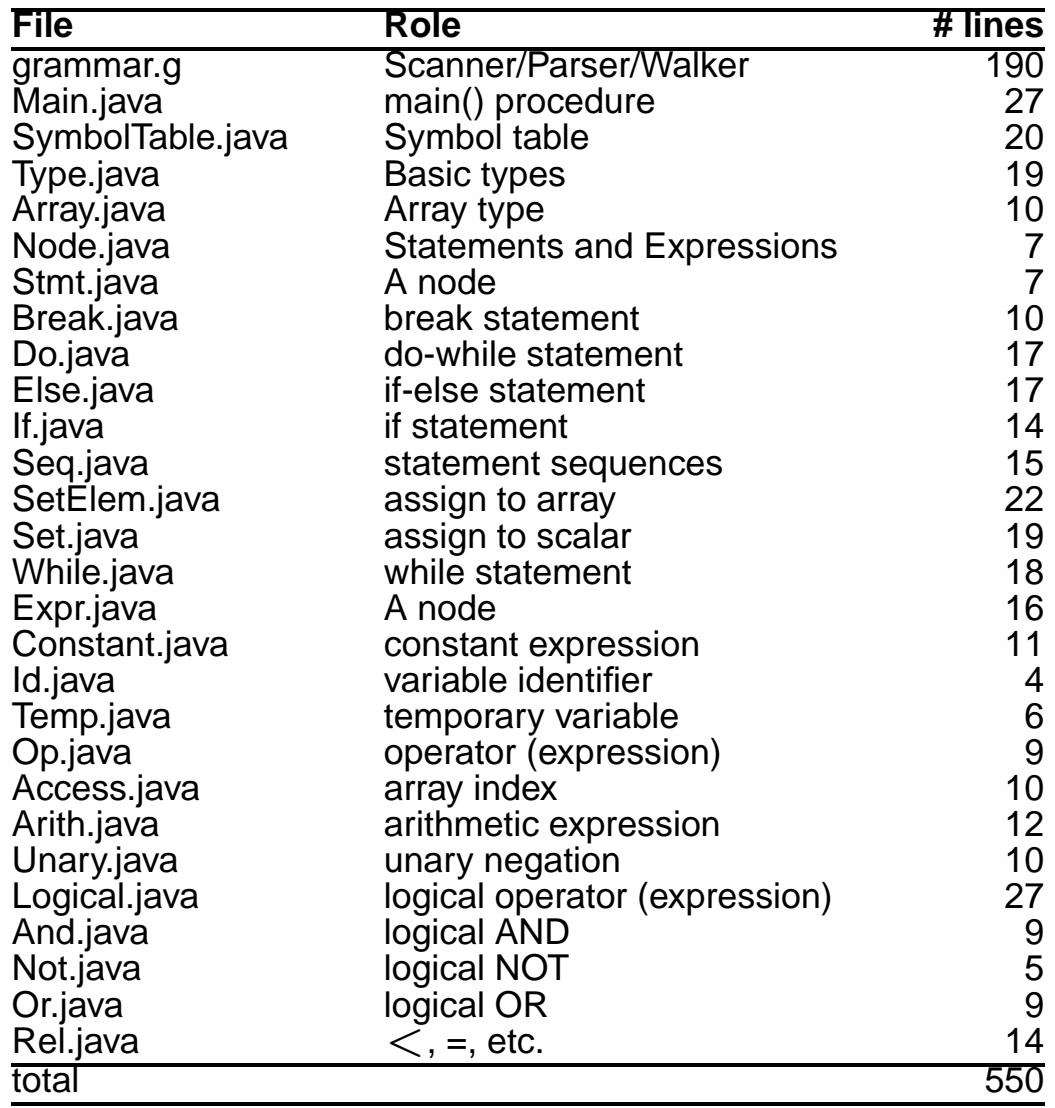

# **Mx**

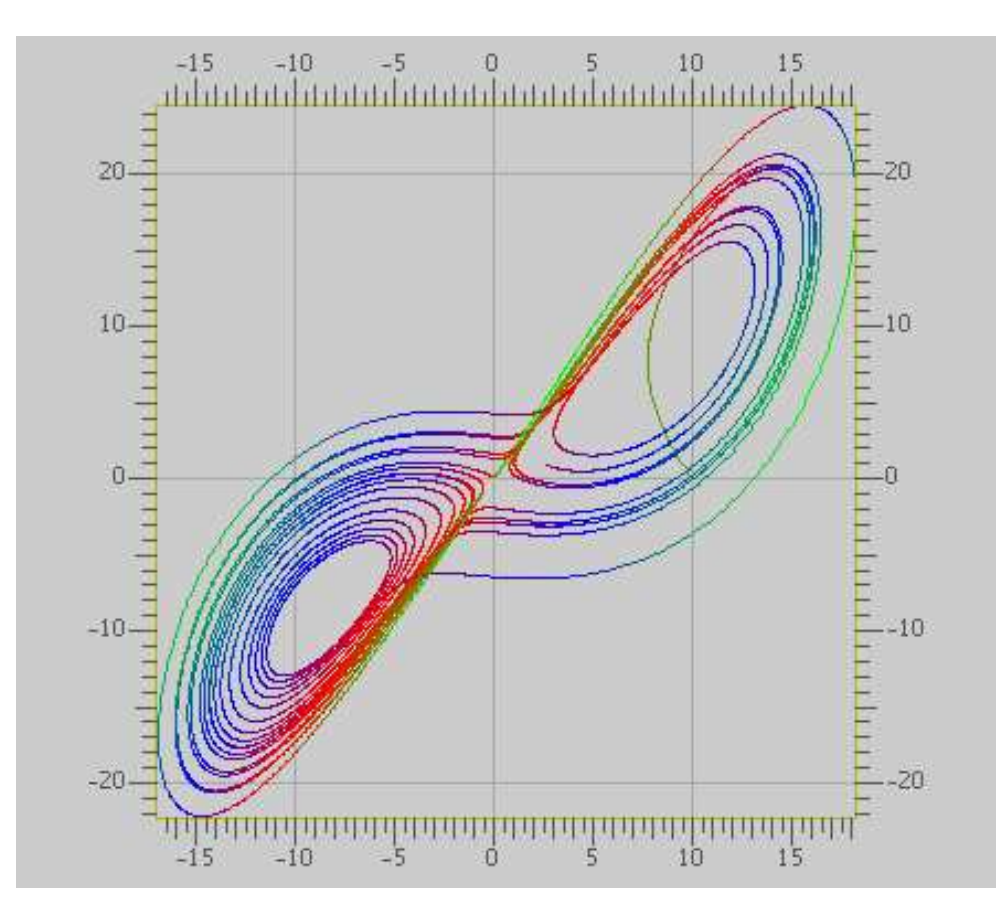

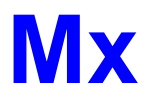

A Programming Langauge for Scientific Computation Resembles Matlab, Octave, Mathematica, etc. Project from Spring 2003 Authors: Tiantian Zhou Hanhua Feng Yong Man Ra Chang Woo Lee

## **Example**

Plotting the Lorenz equations

$$
\begin{array}{rcl}\n\frac{dy_0}{dt} & = & \alpha(y_1 - y_0) \\
\frac{dy_1}{dt} & = & y_0(r - y_2) - y_1 \\
\frac{dy_2}{dt} & = & y_0 y_1 - by_2\n\end{array}
$$

## **Mx source part 1**

**/\* Lorenz equation parameters\*/**

**a = 10; b = 8/3.0; r = 28; /\* Two-argument function returning a vector\*/** func Lorenz (  $y$ ,  $t$  ) = [  $x(y[1]-y[0])$ ; **-y[0]\*y[2] + r\*y[0] - y[1]; y[0]\*y[1] - b\*y[2] ]; /\* Runge-Kutta numerical integration procedure\*/ func RungeKutta( f, y, t, h ) {**  $k1 = h * f(y, t)$ ;  $k2 = h * f(y+0.5*k1, t+0.5*h);$  $k3 = h * f(y+0.5*k2, t+0.5*h);$ 

```
return y + (k1+k4)/6.0 + (k2+k3)/3.0;
```
 $k4 = h * f(y+k3, t+h)$ ;

**}**

## **Mx source part 2**

```
/* Parameters for the procedure*/
N = 20000;
p = zeros(N+1,3);
t = 0.0;
h = 0.001;
x = [ 10; 0; 10 ];
p[0,:] = x'; /* matrix transpose */
for ( i = 1:N ) \{x = RungeKutta( Lorenz, x, t, h );
   p[i,:] = x';
   t += h;
}
colormap(3);
plot(p);
return 0;
```
## **Result**

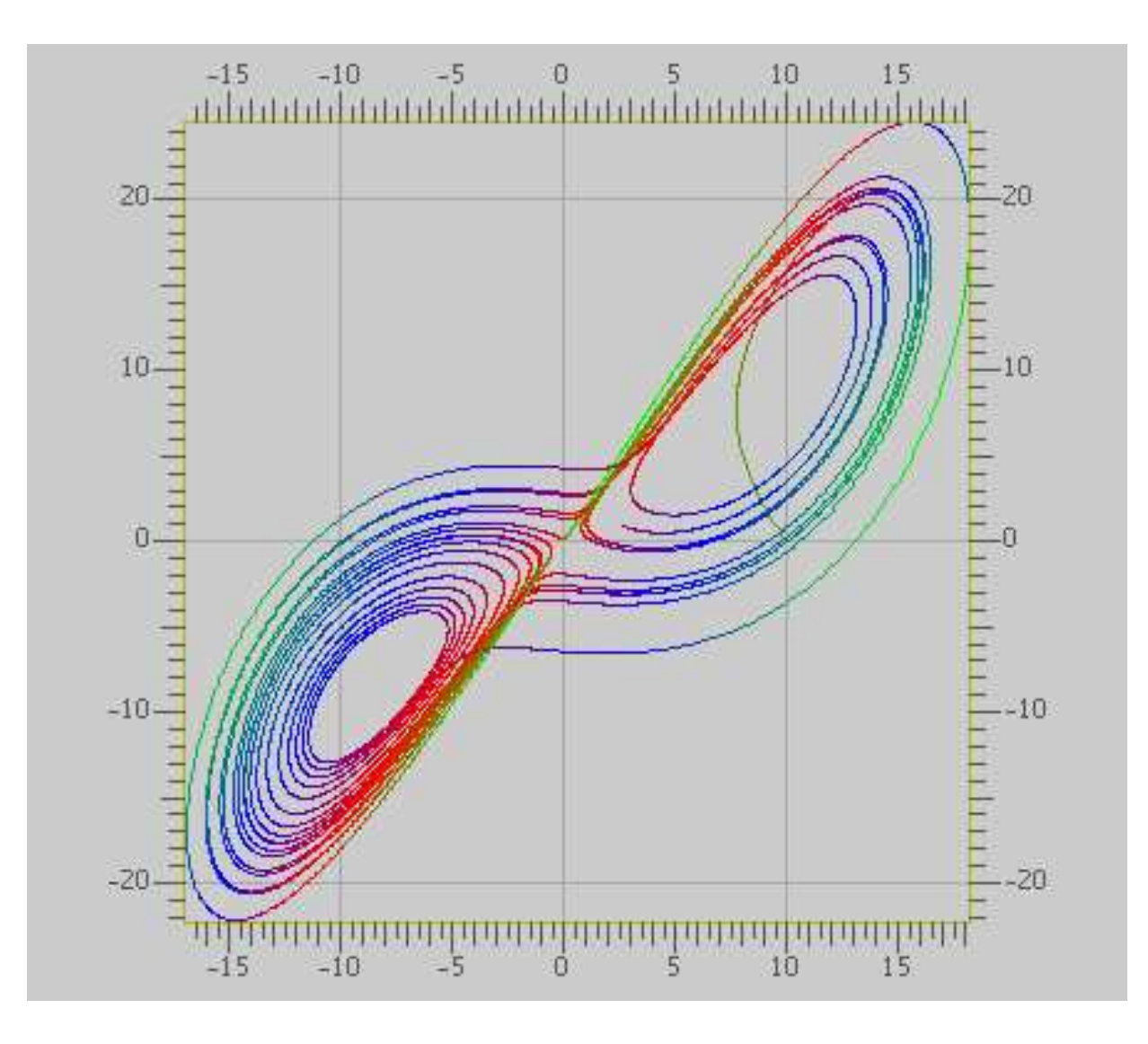

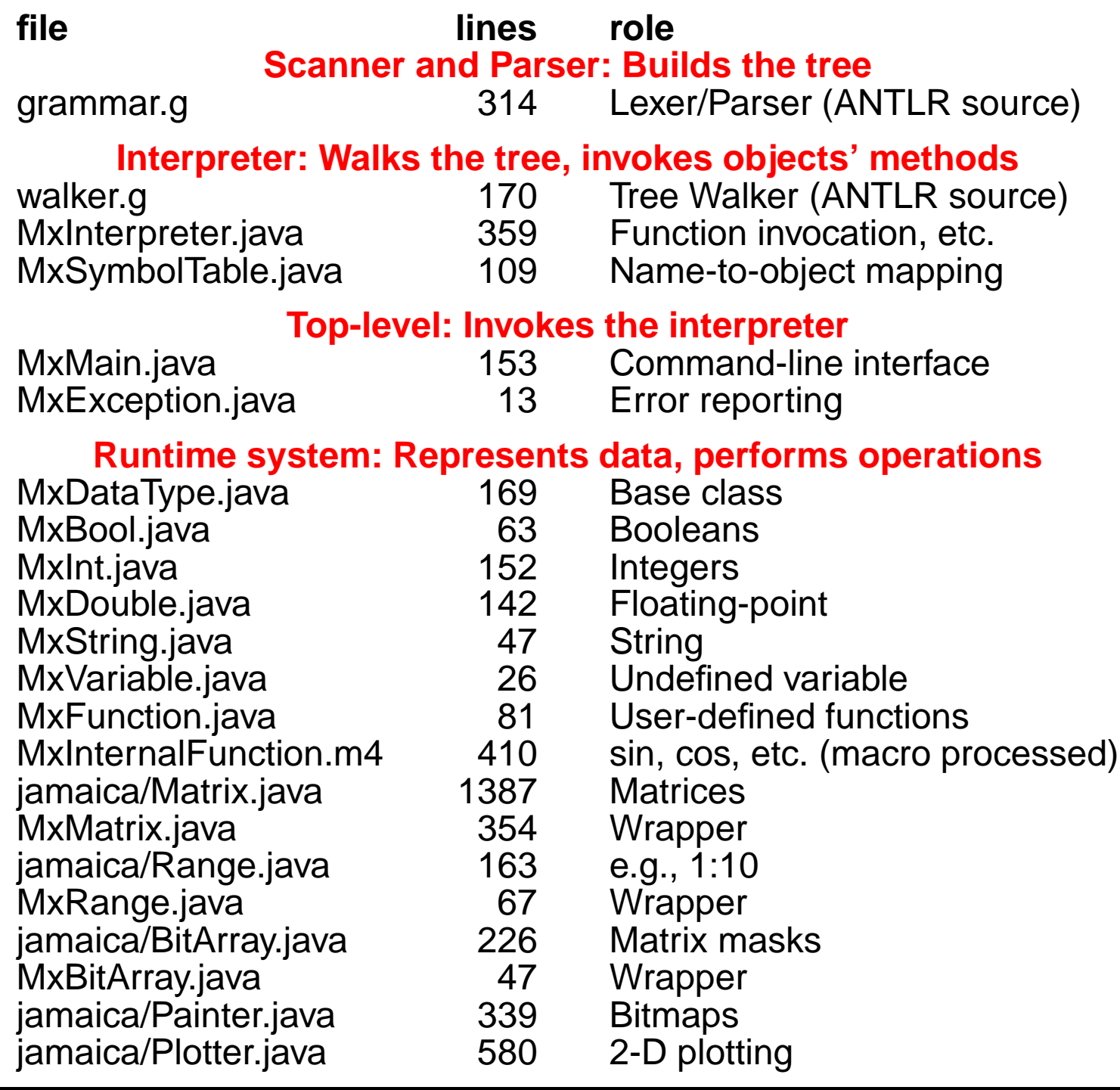

man i

```
class MxAntlrLexer extends Lexer;
options {
   k = 2;
    charVocabulary = '\3'..'\377';
    testLiterals = false;
    exportVocab = MxAntlr;
}
protected ALPHA : 'a'..'z' | 'A'..'Z' | '_';
protected DIGIT : '0'..'9';
WS : (' ' | '\t')+ { $setType(Token.SKIP); } ;
NL : (')n' | (')r' '\n' ) => '\r' '\n' | '\r' )
     { $setType(Token.SKIP); newline(); } ;
```

```
COMMENT : ( "/*" ( options {greedy=false;} :
                   NL
                  | ˜( '\n' | '\r' )
                 )* "*/"
           | "//" (˜( '\n' | '\r' ))* NL
          ) { $setType(Token.SKIP); } ;
LDV_LDVEQ : "/'" (
                   ('=') => '=' { $setType(LDVEQ); }
                  | { $setType(LDV); }
                 );
```

```
LPAREN : '(';
RPAREN : ')';
/* ... */
TRSP : '\'';
COLON : ':';
DCOLON : "::";
```

```
ID options { testLiterals = true; }
  : ALPHA (ALPHA|DIGIT)* ;
```

```
NUMBER : (DIGIT)+ ('.' (DIGIT})?
         (('E'|'e') ('+'|'-')? (DIGIT)+)? ;
```

```
STRING : '"'!
         ( ˜('"' | '\n') | ('"'! '"') )*
         '"'! ;
```
## **The Parser: Top-level**

```
class MxAntlrParser extends Parser;
options {
    k = 2;
    buildAST = true;
    exportVocab = MxAntlr;
}
tokens {
   STATEMENT;
   FOR_CON;
  /* ... */
}
program : ( statement | func_def )* EOF!
          { #program = #([STATEMENT,"PROG"], program); }
        ;
```
**statement**

```
: for_stmt
```

```
| if_stmt
```
**| loop\_stmt**

```
| break_stmt
```

```
| continue_stmt
```

```
| return_stmt
```

```
| load_stmt
```

```
| assignment
```

```
| func_call_stmt
```

```
| LBRACE! (statement)* RBRACE!
```

```
{#statement = #([STATEMENT,"STATEMENT"], statement); }
```
**;**

for stmt : "for"<sup>^</sup> LPAREN! for con RPAREN! statement ;

```
for con : ID ASGN! range (COMMA! ID ASGN! range*)
          { #for_con = #([FOR_CON,"FOR_CON"], for_con); }
        ;
```
**if\_stmt : "if"ˆ LPAREN! expression RPAREN! statement (options {greedy = true;}: "else"! statement )? ;**

```
loop stmt! : "loop" ( LPAREN! id:ID RPAREN! )? stmt:stateme
     { if ( null == #id )
          #loop_stmt = #([LOOP,"loop"], #stmt);
       else
          #loop_stmt = #([LOOP,"loop"], #stmt, #id);
      } ;
```

```
break_stmt : "break"ˆ (ID)? SEMI! ;
continue_stmt : "continue"ˆ (ID)? SEMI! ;
return_stmt : "return"ˆ (expression)? SEMI! ;
load_stmt : "include"ˆ STRING SEMI! ;
```
**assignment**

**: l\_value ( ASGNˆ | PLUSEQˆ | MINUSEQˆ | MULTEQˆ | LDVEQˆ | MODEQˆ | RDVEQˆ ) expression SEMI! ;**

func call stmt : func call SEMI! ;

```
func_call
  : ID LPAREN! expr_list RPAREN!
    \{ #func call = #([FUNC CALL,"FUNC CALL"], func call); \};
```
#### **The Parser: Function Definitions**

```
func_def
```

```
: "func"ˆ ID LPAREN! var_list RPAREN! func_body
;
```

```
var_list
```

```
: ID ( COMMA! ID )*
 { #var_list = #([VAR_LIST,"VAR_LIST"], var_list); }
| { #var_list = #([VAR_LIST,"VAR_LIST"], var_list); }
;
```

```
func_body
   : ASGN! a:expression SEMI!
     { #func_body = #a; }
   | LBRACE! (statement)* RBRACE!
     { #func_body = #([STATEMENT,"FUNC_BODY"], func_body); }
   ;
```
#### **The Parser: Expressions**

```
expression : logic_term ( "or"ˆ logic_term )* ;
logic_term : logic_factor ( "and"ˆ logic_factor )* ;
logic_factor : ("not"ˆ)? relat_expr ;
relat_expr : arith_expr ( (GEˆ | LEˆ | GTˆ
                          | LTˆ | EQˆ | NEQˆ) arith_expr )? ;
arith expr : arith term ( (PLUS<sup>\hat{\ }</sup> | MINUS\hat{\ }) arith term *);
arith_term : arith_factor
    ( (MULT<sup>\hat{ }</sup> | LDV\hat{ } | MOD\hat{ } | RDV\hat{ }) arith_factor \hat{ } ;
arith_factor
 : PLUS! r_value
   { #arith_factor = #([UPLUS,"UPLUS"], arith_factor); }
 | MINUS! r_value
 \{ #arith factor = #([UMINUS,"UMINUS"], arith factor); \}| r_value (TRSPˆ)*;
r_value
  : l_value | func_call | NUMBER | STRING | "true" | "false"
  | array | LPAREN! expression RPAREN! ;
l_value : IDˆ ( LBRK! index RBRK! )* ;
```
## **The Walker: Top-level**

```
{
  import java.io.*;
  import java.util.*;
}
class MxAntlrWalker extends TreeParser;
options{
    importVocab = MxAntlr;
}
{
    static MxDataType null_data = new MxDataType( "<NULL>" );
    MxInterpreter ipt = new MxInterpreter();
}
```
#### **The Walker: Expressions**

```
expr returns [ MxDataType r ]
{
    MxDataType a, b;
    Vector v;
    MxDataType[] x;
    String s = null;
    String[] sx;
   r = null_data;
}
  : #("or" a=expr right_or:.)
      { if ( a instanceof MxBool )
          r = ( ((MxBool)a).var ? a : expr(#right_or) );
        else
          r = a \cdot or (expr(Hright or) );
      }
   | #("and" a=expr right_and:.)
      { if ( a instanceof MxBool )
           r = ( ((MxBool)a).var ? expr(#right_and) : a );
        else
           r = a.and(expr(#right and) );
      }
```
#### **The Walker: Simple operators**

```
| #("not" a=expr) { r = a.not(); }
| #(GE a=expr b=expr) { r = a.ge( b ); }
#(LE a=expr b=expr) \{ r = a le( b ) ; \}#(GT \text{ a} = expr \text{ b} = expr) { r = a.get(b) } }
#(LT \text{ a} = expr \text{ b} = expr) { r = a.lt(b) ; }
#(EQ a=expr b=expr) \{ r = a \cdot eq(\ b) \}| #(NEQ a=expr b=expr) { r = a.ne( b ); }
| #(PLUS a=expr b=expr) { r = a.plus( b ); }
| #(MINUS a=expr b=expr) { r = a.minus( b ); }
#(MULT a=expr b=expr) \{ r = a.times( b ) ; \}| #(LDV a=expr b=expr) { r = a.lfracts( b ); }
\#(\text{RDV a}=\text{expr b}=\text{expr}) \{r = a.rfracts( b ); \}\# (MOD \text{ a}=\text{expr} \text{ b}=\text{expr}) \{r = a.\text{modulus( b)}; \}| #(COLON (c1:. (c2:.)?)?)
  {
    r = MxRange.create( (null==#c1) ? null : expr(#c1),
                          (null==#c2) ? null : expr(#c2) );
  }
| #(ASGN a=expr b=expr) { r = ipt.assign( a, b ); }
#(FUNC_CALL a=expr x=mexpr)\{ r = 1pt.funchlocke(this,x); \}
```
# **The Walker: Literals, Variables, and Functions**

```
| #(ARRAY { v = new Vector(); }
    (a=expr { v.add( a ); }
    )*
  ) { r = MxMatrix.joinVert( ipt.convertExprList( v ) ); }
| #(ARRAY_ROW { v = new Vector(); }
    (a=expr { v.add( a ); }
    )+
  ) { r = MxMatrix.joinHori( ipt.convertExprList( v ) ); }
 num:NUMBER \{ r = \text{ipt.getNumber}(\text{num.getText})\}| str:STRING { r = new MxString( str.getText()
 "true" \{ r = new MxBool( true ) \}"false" \{ r = new MxBool( false ) \}| #(id:ID { r = ipt.getVariable( id.getText()
  (x) = \text{mexp} \left\{ r = \text{ipt.subMatrix} (r, x); \right\})
| #("func" fname:ID sx=vlist fbody:.)
 { ipt.funcRegister( fname.getText(), sx, #fbody ); }
```
#### **The Walker: For and If statements**

```
| #("for" x=mexpr forbody:.)
  {
      MxInt[] values = ipt.forInit( x );
      while ( ipt.forCanProceed( x, values ) ) {
        r = expr( #forbody );
        ipt.forNext( x, values );
      }
      ipt.forEnd( x );
  }
| #("if" a=expr thenp:. (elsep:.)?)
  {
      if ( !( a instanceof MxBool ) )
          return a.error( "if: expression should be bool" );
      if ( ((MxBool)a).var )
          r = expr( #thenp );
      else if ( null != elsep )
          r = expr( #elsep );
  }
```
## **The Walker: Multiple expressions**

```
mexpr returns [ MxDataType[] rv ]
{
   MxDataType a;
   rv = null;
   Vector v;
}
  : #(EXPR_LIST { v = new Vector(); }
         ( a=expr { v.add( a ); }
          )*
                       \{ rv = ipt.comvertExprList( v ); \}| a=expr { rv = new MxDataType[1]; rv[0] = a; }
     \#(\text{FOR\_CON} { v = new Vector(); }
         ( s:ID a=expr { a.setName( s.getText() ); v.add(a); }
         )+
                       \{ rv = ipt.comvertExprList( v ) ; \};
```
## **The Walker: Variable list**

```
vlist returns [ String[] sv ]
{
   Vector v;
   sv = null;
}
  : #(VAR_LIST { v = new Vector(); }
       (s:ID { v.add( s.getText() ); }
       )*
   ) { sv = ipt.convertVarList( v ); }
  ;
```